# PROGETTARE UN"APPLICAZIONE INTRANET PL/SQL

- Diagramma degli stati, con:
	- stati "form" e stati "interni"
	- indicare sulle transizioni tutte le informazioni che fluiscono e sugli stati le informazioni che si aspettano
	- indicare, per ogni operazione, le interazioni con gli stati delle operazioni "confinanti"
- Metodo:
	- partite con il diagramma senza il flusso di informazioni
	- arco per arco, vi chiedete quali informazioni devono fluire, e le aggiungete ai parametri dello stato in arrivo; vi chiedete poi lo stato di partenza da dove riceve tali informazioni

### IL PROGETTO: CONVENZIONI

- Per non affollare il diagramma, stabiliamo alcune convenzioni:
	- in ogni stato è presente una transizione "abort" che riporta al menù principale
	- in ogni stato è presente una transizione "help (codice stato)" che porta all"help system
- Sarebbe necessario progettare l"help system

### Esempio

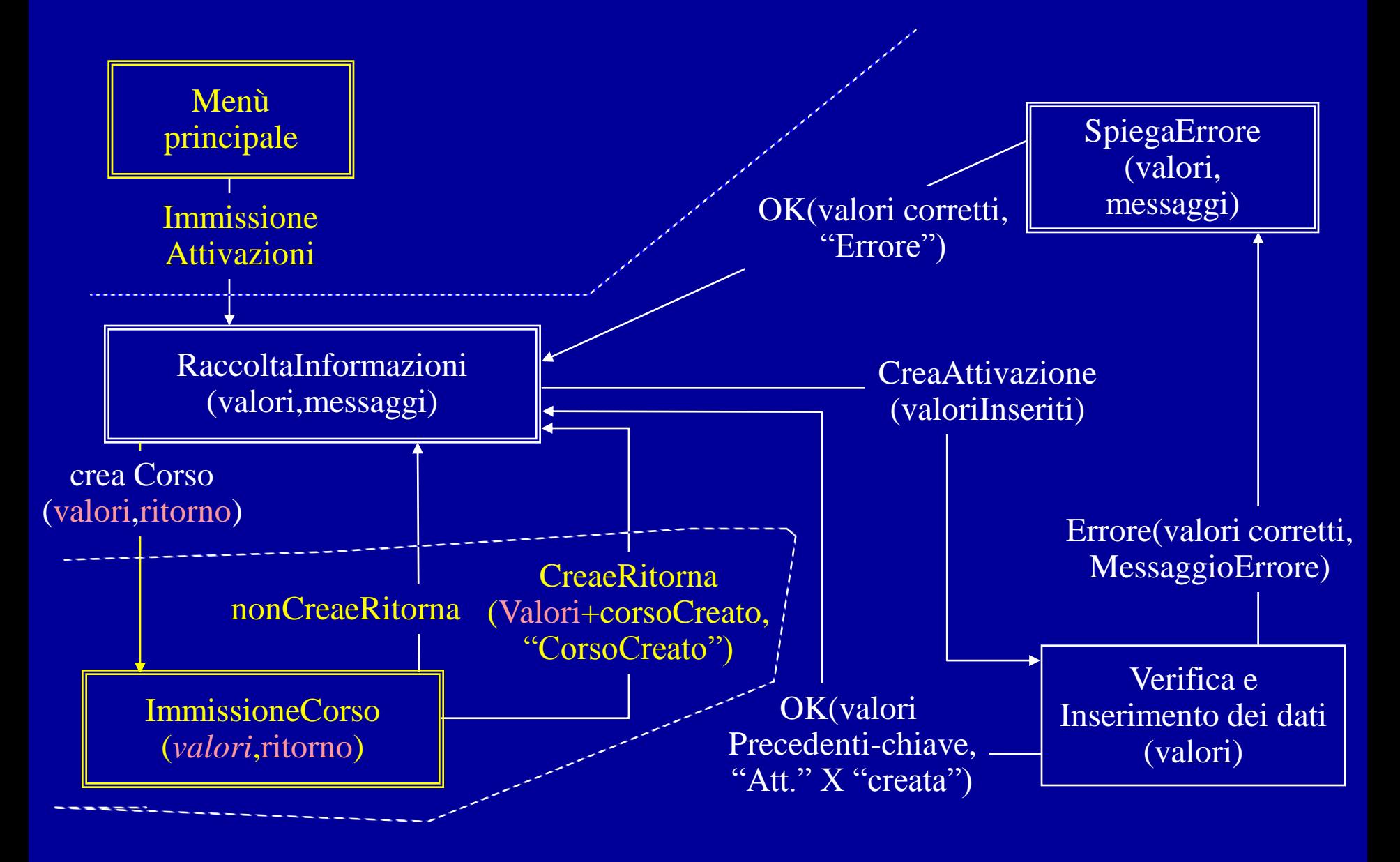

### Esempio

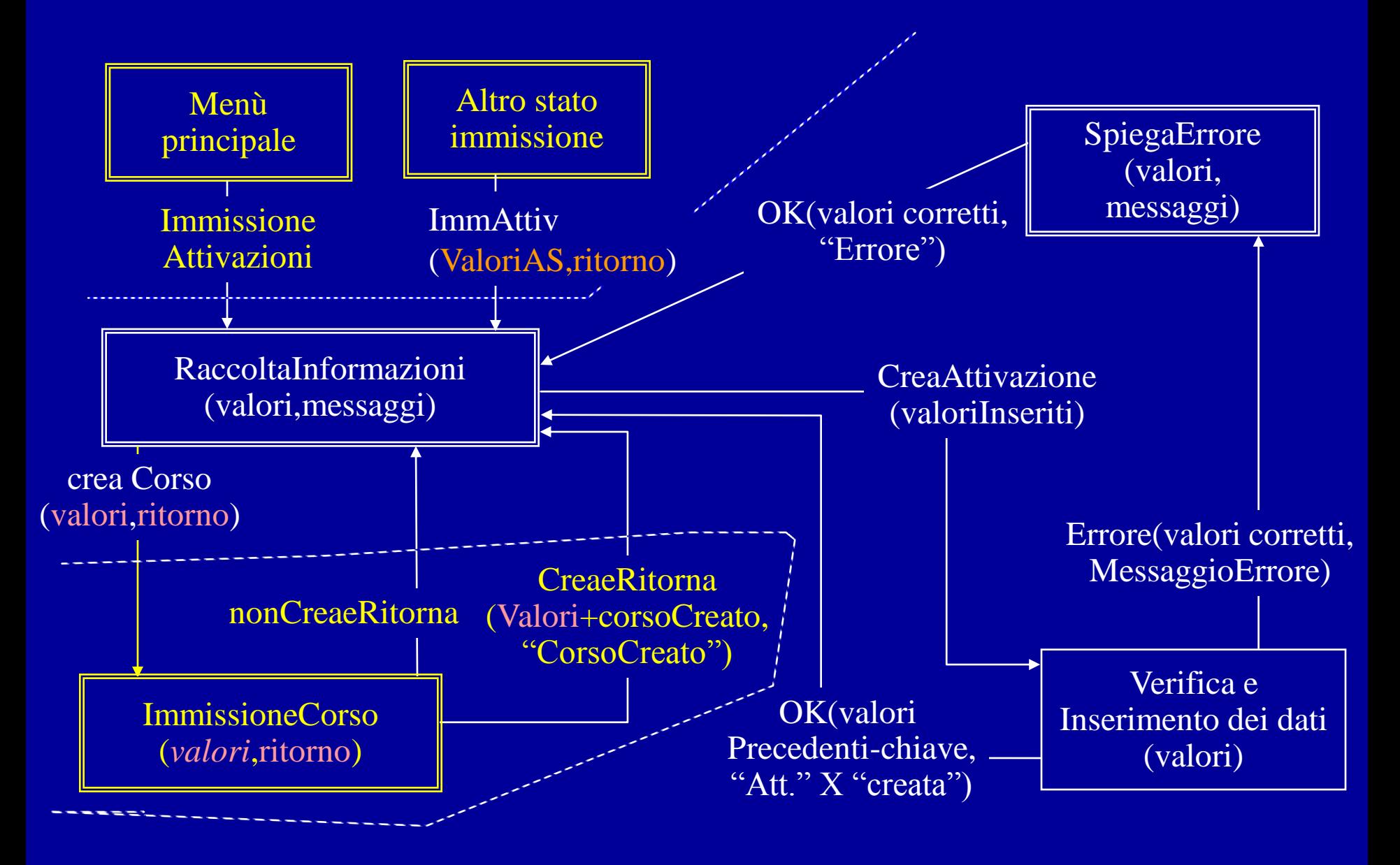

## IL PROGETTO DI OGNI STATO

• Nome

– ModAttivazioni.Raccolta(valori,ritorno,messag gio)

• Scopo

– Raccogliere i dati relativi ad un"attivazione di corso

## IL PROGETTO DI UNO STATO

- Parametri
	- Valori
		- Tipo: [corso: varchar2, docente: varchar2. annoaccademico: varchar2, raggruppamento: varchar2]
		- Uso: inizializzare i campi della schermata
		- Vincoli: annoaccademico > 1900
		- Default: annoaccademico=annocorrente; altri:null
- Specificare se parametri "di passaggio"

# IL PROGETTO DI OGNI STATO (CONTINUA)

• La schermata

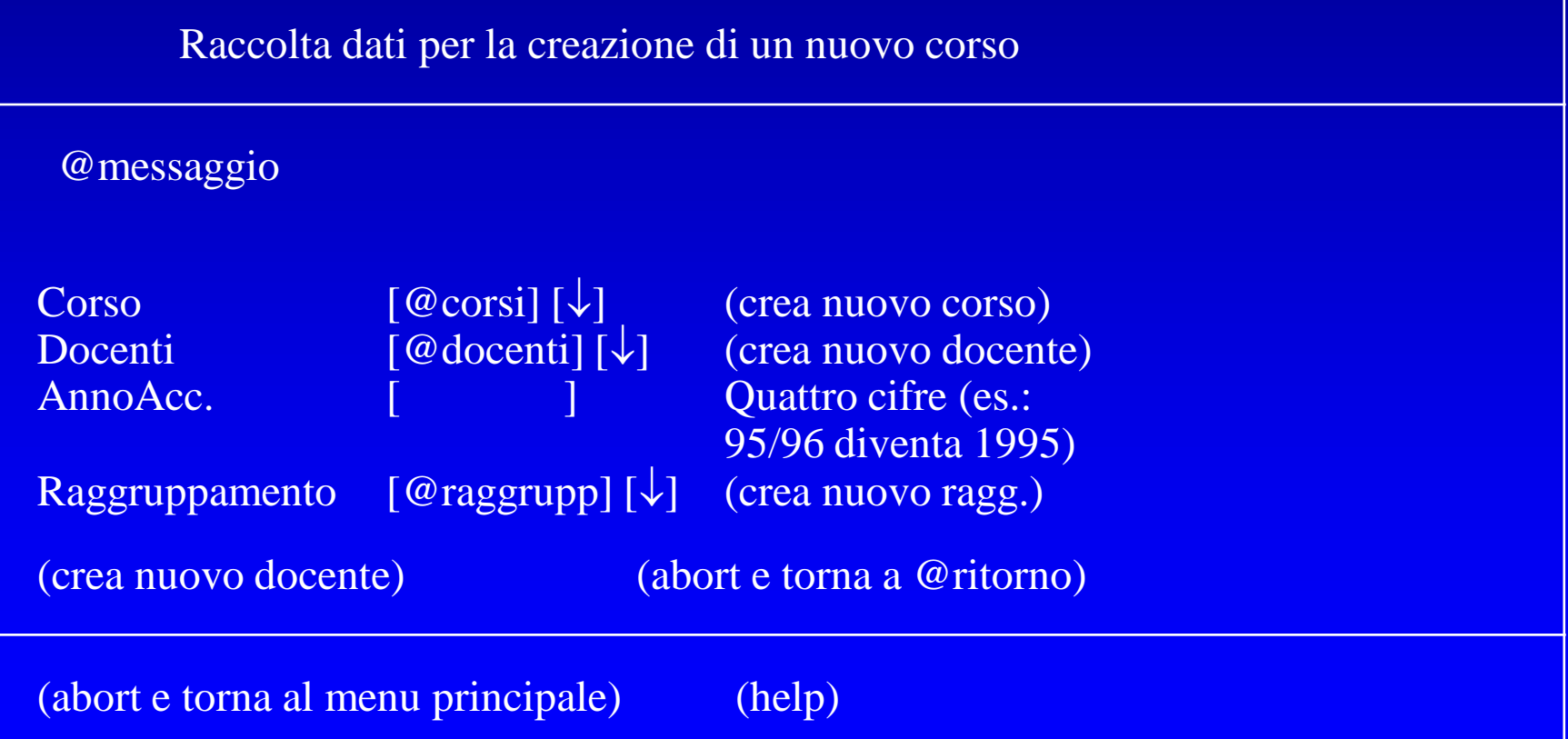

### La schermata

- Convenzioni grafiche:
	- $\boxed{\phantom{a}}$   $\boxed{\phantom{a}}$   $\boxed{\phantom{a}}$   $\boxed{\phantom{a}}$   $\boxed{\phantom{a}}$  : combo box
	- $(...)$ : bottone
	- $-$  [x]: check box
	- $-(x)$  ( ) ( ): gruppo di radio buttons

### LE TRANSIZIONI AD ALTRI STATI

- Specificare le condizioni di uscita e, per ogni condizione di uscita:
	- lo stato verso cui si transita
	- il valore dei parametri

### Transizioni ad altri stati:

- Condizione di uscita: Violazione di almeno uno dei seguenti vincoli
	- Nessun nome inserito
	- $\bullet$  ....
	- Stato destinazione: VisualizzaErrore
	- Parametri passati
		- Lista\_Cod: di passaggio
		- Valori\_Inseriti: di passaggio
		- Msg: messaggio di spiegazione dell'errore
- Condizione di uscita: Nessuna violazione dei vincoli precedentemente enunciati
	- Stato destinazione: RaccoltaDati
	- Parametri passati
		- Valori: …

### INFINE

- Per ogni operazione, specificare:
	- Il nome del modulo in cui si trova
	- Eventuali note e convenzioni locali all"operazione
- Per ogni stato specificare
	- Eventuali altre note od osservazioni